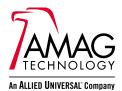

# Symmetry<sup>™</sup> Badge Designer

#### Datasheet

EMPLOYEE

#### **KEY FEATURES**

AMAGTechnology

David Jones

Markeding

- Create a library of fully-customized badge designs in minutes
- Easy to use no previous design skill required
- Comprehensive graphics toolkit
- Single-sided or double-sided badge designs
- Personal information is inserted automatically
- Photographs and signatures can be captured live or imported from graphics files
- Default access rights and expiration period for each badge design
- Compatible with all card types
- Can be used as a dedicated badging system
- Optional encoding (requires Magnetic Stripe or Smart Card Encoding option)
- Automatically add icons or other graphics depending on users' personal data attributes

The Symmetry Badge Designer enables you to design and print ID badges for personal identification and access control. You can design badges to include all the graphics and information you need, customized to your own requirements.

Allocating a badge design to a card holder causes personal information, such as the card holder's name and card number, to be automatically included on the badge from the information already available in the database. The card holder's photograph and signature (if required) can be captured live, making it easy to produce completed badges within seconds.

The software allows default access rights to be associated with each badge design for access control purposes. Any card holder allocated a badge design is automatically given the access rights associated with the badge design, eliminating the need to set up access rights for each person.

The overall simplicity of the software, supported by context-sensitive help and an interactive tutorial, ensures that anyone with basic computer skills can begin to use the Symmetry Badge Designer quickly and efficiently.

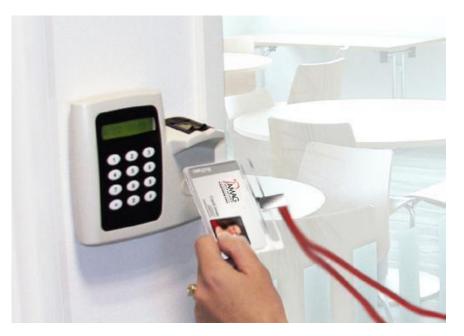

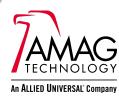

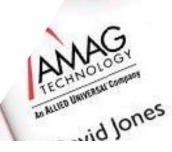

### **BADGE DESIGN**

- Ellipse, Line, Text, Rectangle, Rotate, Align, Face and Signature tools
- BMP or JPEG image import for logos or other graphics
- Selectable text fonts, border color/thickness and fill color
- Database Field tool allows positioning of personal information or card details
- Supports single-sided and double-sided designs
- Default access rights can be assigned to each badge design
- A library of badge designs can be created, each for a different group of people
- Badge Expiration option sets badge expiration date automatically after badge issue
- Customizable badge design size
- Show Grid and Snap to Grid options with editable grid spacing
- Zoom in/out options
- Side Type option positions chip or magnetic stripe to prevent covering by clear overlay
- Compatible with magnetic stripe, proximity and smart card technologies
- Interactive tutorial

#### DATA ENTRY

- Each card holder is assigned a badge design in the Card Holders screen
- Personal information and card details are obtained automatically from the Card Holders screen
- Data import from third-party databases (requires Data Connect option)
- Approving Official field allows the name of the person who authorized the badge issue to be recorded

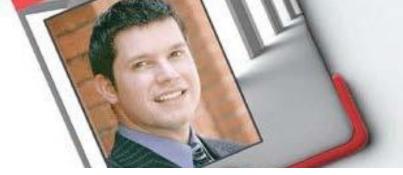

#### **BADGE PRINTING**

- Print Preview feature allows viewing of badges prior to printing
- Optional Magnetic Stripe and Smart Card encoding while printing
- Print Badges screen enables bulk printing and encoding of badges
- Interfaces to all popular Windows<sup>®</sup> compatible badge printers
- Print Card 180° Rotated option

#### PHOTOGRAPH AND SIGNATURE CAPTURE

- BMP and JPEG file import
- Live photograph or signature capture from video camera or Webcam
- Supports cameras compatible with DirectX<sup>®</sup>8 (or later)
- Signature capture from signature pad
- Stored photographs can be used for card holder video verification (requires camera licenses)
- Image cropping feature
- Photograph and signature stored as part of Card Holder record
- Data compression applied to images and signatures to optimize storage space

## PURCHASING INFORMATION

 Badge Designer is a provided as standard with all versions of Symmetry software